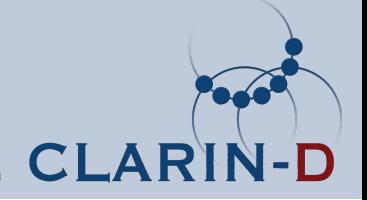

# The Virtual Language Observatory

#### Dieter Van Uytvanck CLARIN-FR tutorial, Paris

## **Overview**

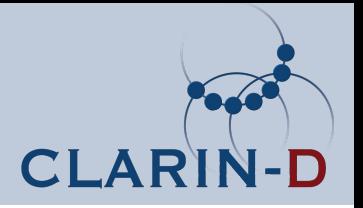

- VLO?
- What is behind it?
- How do I get my data in there?
- Demo

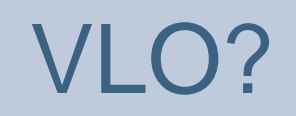

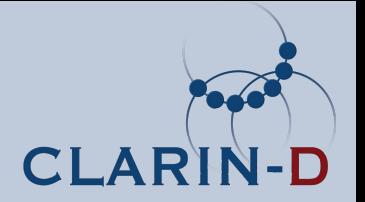

- Virtual Language Observatory
- <http://www.clarin.eu/vlo/>
- Several parts:
	- Google Earth overlay
	- Facet browser:
		- Data
		- Tools (to be integrated into the data browser)
	- Catalogue
	- LRT inventory

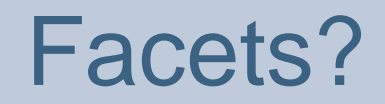

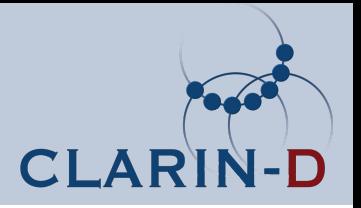

- A simple way to narrow down the search space, step by step
- Purpose: quickly navigating through a huge amount of metadata
- **Not** the tool to answer research questions

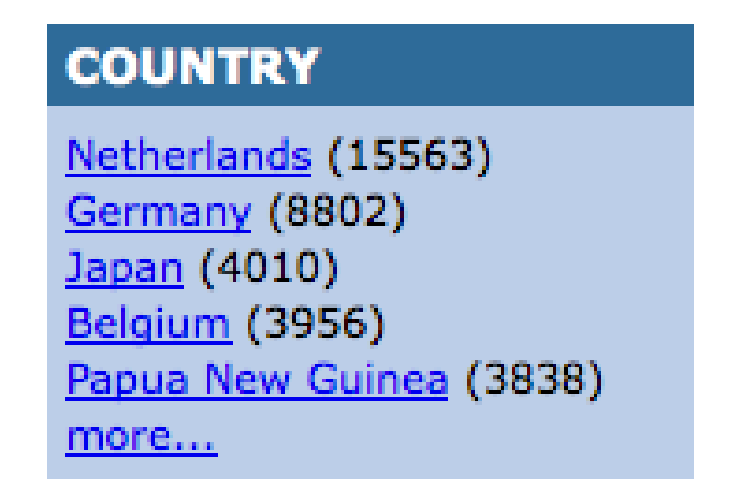

# VLO Faceted Browser (1)

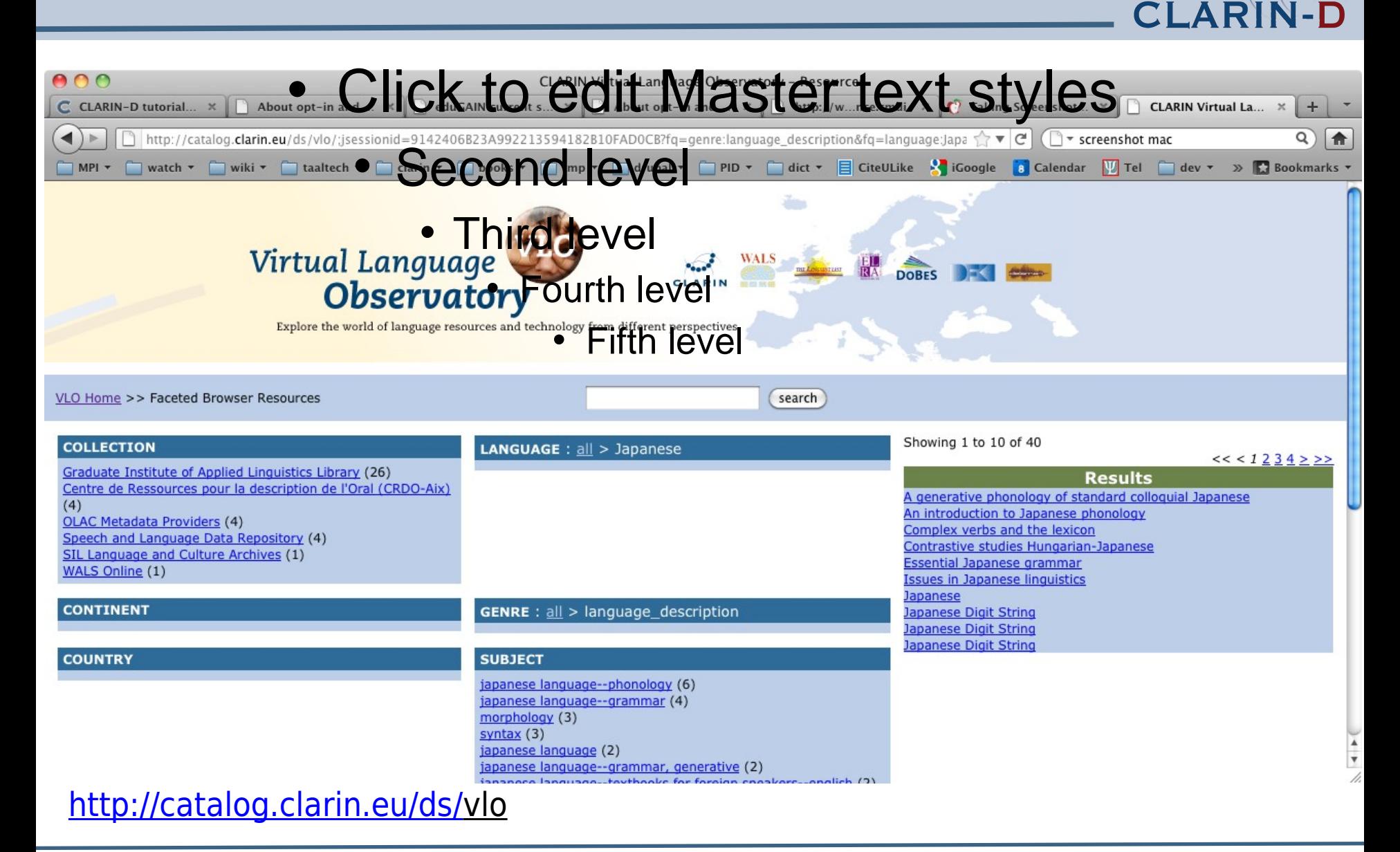

# VLO Faceted Browser (2)

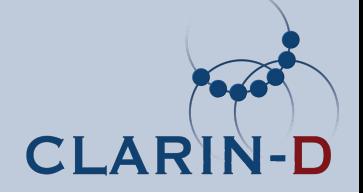

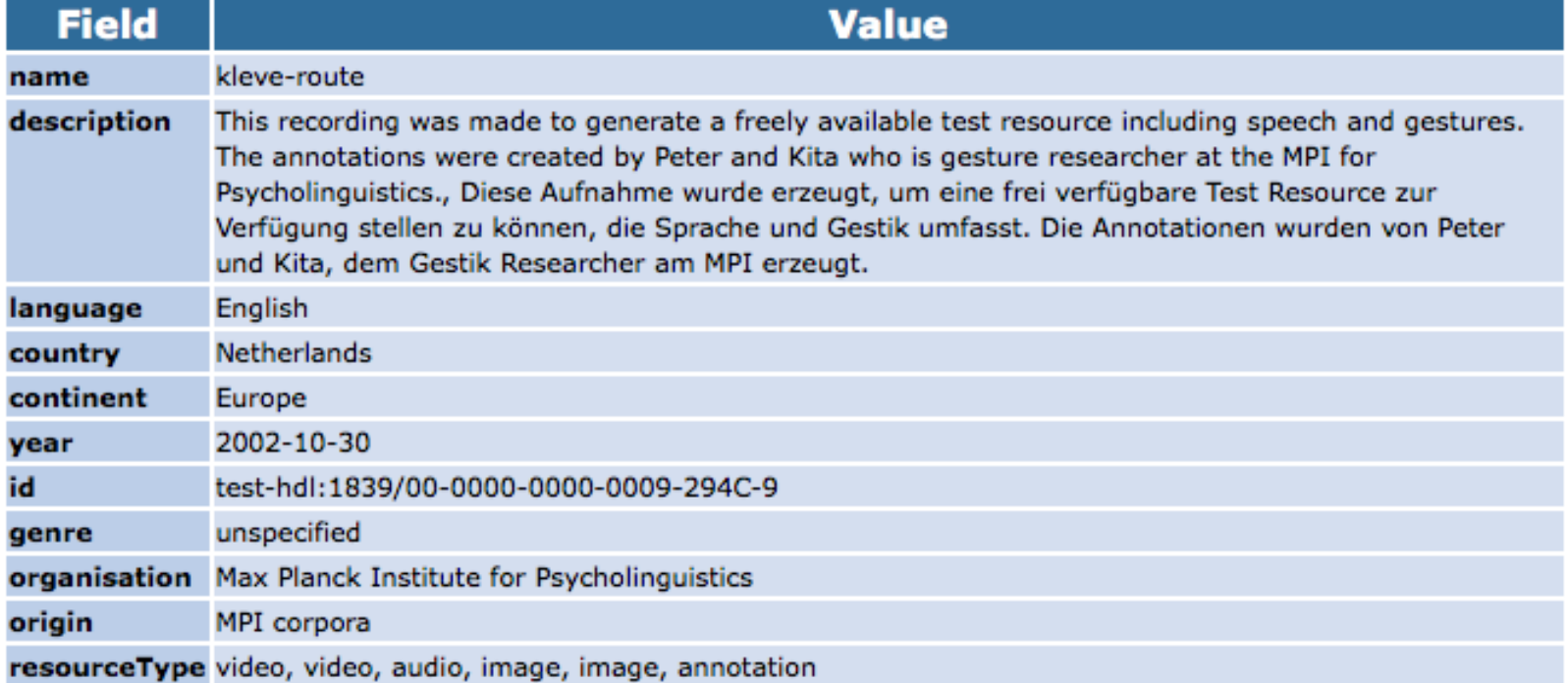

Resources:

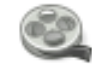

hdl:1839/00-0000-0000-0009-294E-5

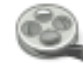

hdl:1839/00-0000-0000-0009-294F-C

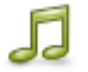

hdl:1839/00-0000-0000-0009-2950-E

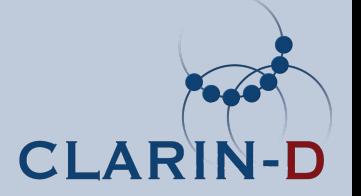

- Data analyzed is CMDI format
- Data sources
	- CMDI files harvested from CLARIN centres
	- CMDI'fied OLAC records (from CLARIN centres and others)
	- CMDI'fied IMDI
	- **CMDI'fied LRT inventory records**
- Stability issue solved and performance improved
- You can get to resources directly from search results

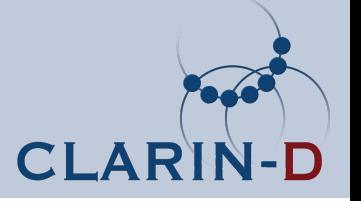

- SOLR + lucene
- Tomcat web application
- For the parsing of the CMDI's: <u>VTD-XML</u>
	- Faster than SAX-parser
	- Still full XPath access
	- Memory-efficient (1.3x~1.5x the size of an XML document)

### Behind the scenes (2)

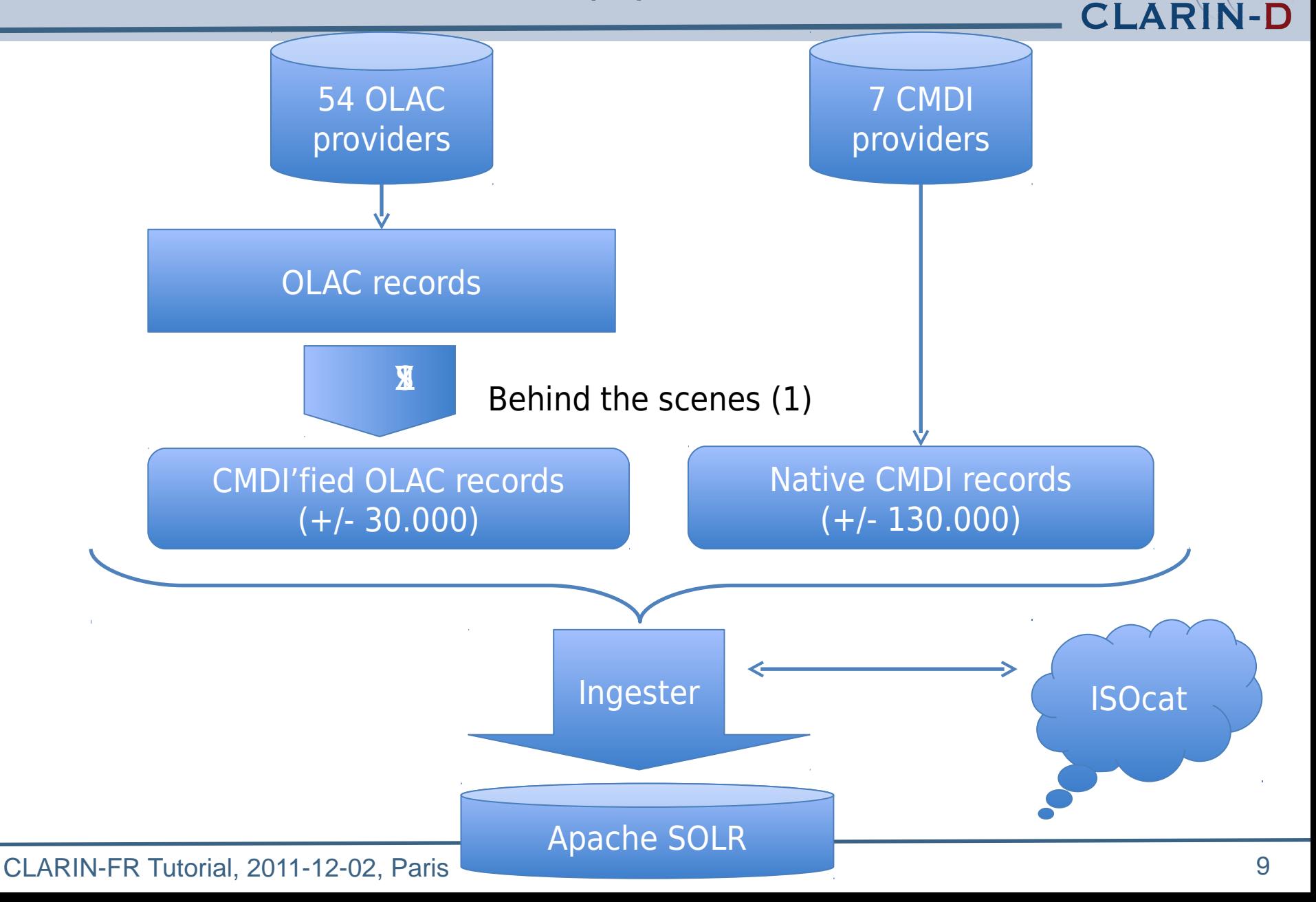

### VLO and ISOcat: natural allies (1)

- The import of metadata files used to be hard coded
- Now we look at the ISOcat links in the XSDs as generated from the CMDI profiles
- Fallback to hard-coded XPath in case no ISOcat link is found

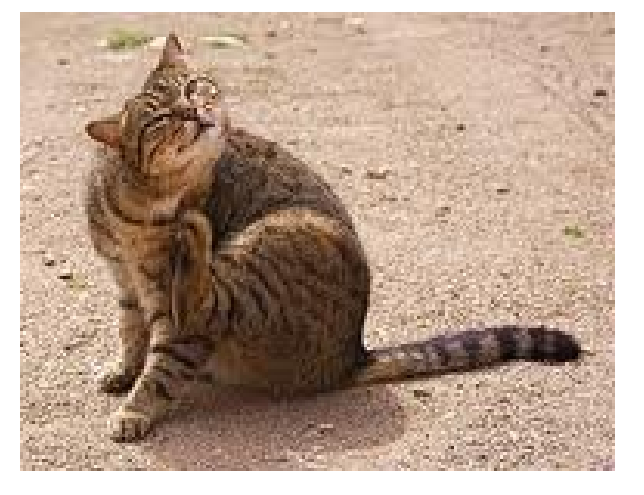

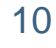

VLO and ISOcat: natural allies (2)

• Import configuration example:

<facetConcept name="name" allowMultipleValues="false">

<concept[>http://www.isocat.org/datcat/DC-2544<](http://www.isocat.org/datcat/DC-2544)/concept> [http://www.isocat.org/datcat/DC-2545<](http://www.isocat.org/datcat/DC-2545)/concept> <concept[>http://purl.org/dc/terms/title](http://purl.org/dc/terms/title) </concept>

<!-- no concept in lrt schema --> <pattern> /c:CMD/c:Components/c:LrtInventoryResource/c:LrtCommon/c:ResourceName/text() </pattern>

</facetConcept>

CI A

- Provide it as CMDI over OAI-PMH
- Provide it as OLAC over OAI-PMH
- Provide it as IMDI over OAI-PMH
- Enter it into the LRT inventory:
	- [www.clarin.eu/inventory](http://www.clarin.eu/inventory)

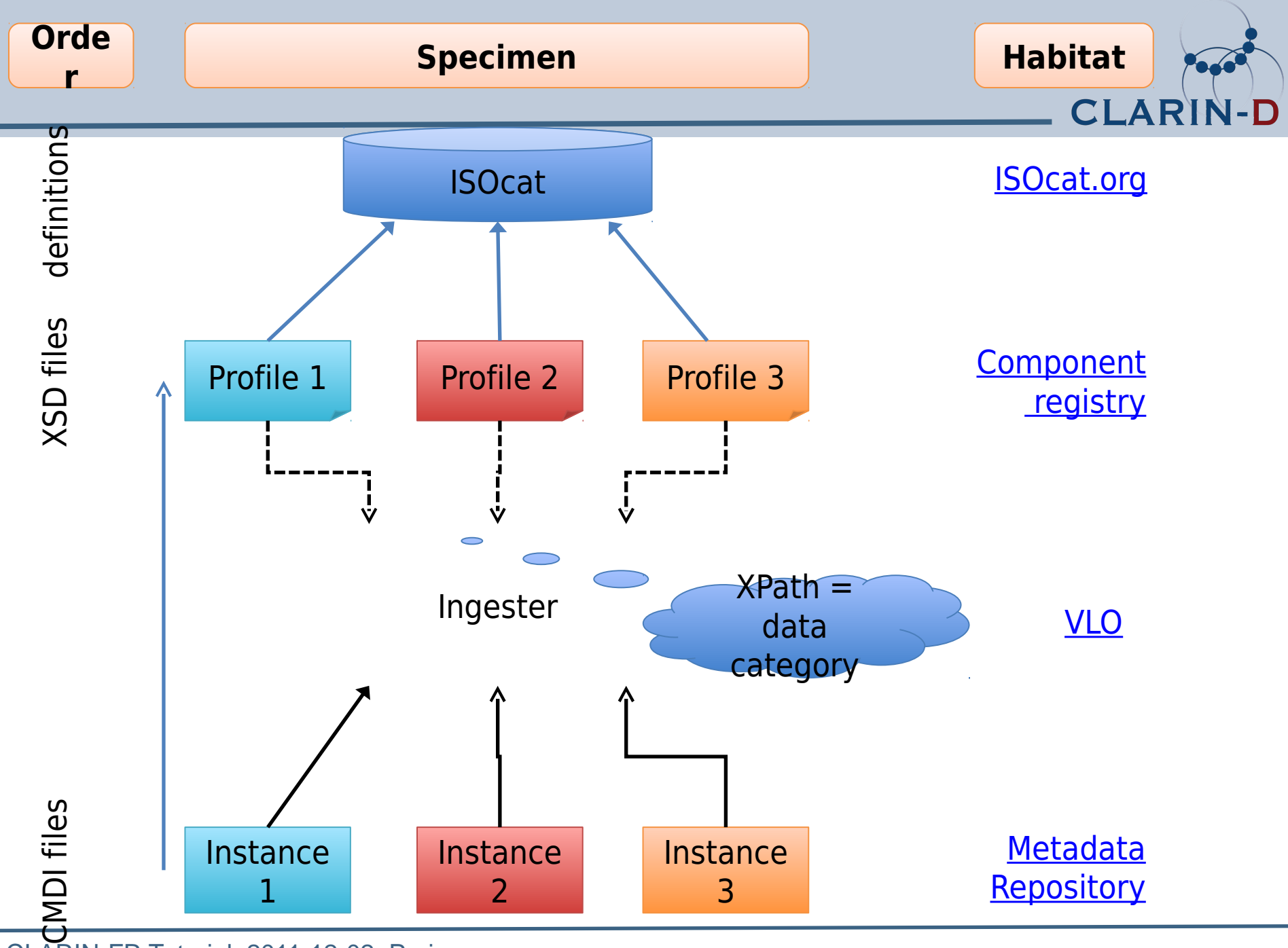

CLARIN-FR Tutorial, 2011-12-02, Paris

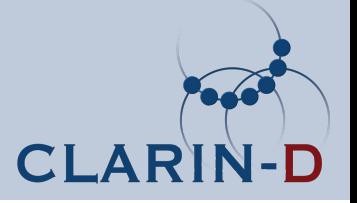

- A faceted browser is as good as its data, so curation steps are needed
- Add more CMDI metadata
- Add some more facets e.g.: year
- Human-readable hdl links
- Descriptions in the record listing
- Interface improvements
- Links to [language information](http://www.clarin.eu/external/language.php?code=nld)